## Моделирование в GPSS Studio

- GPSS World предназначена для имитационного моделирования систем с дискретными и непрерывными процессами.
- Язык GPSS построен в предположении, что модель сложной системы можно представить совокупностью элементов и логических правил их взаимодействия в процессе функционирования моделируемой системы.
- Набор логических правил ограничен и может быть описан стандартными операциями.
- Комплекс модулей, описывающих функционирование объектов и выполняющих логические операции, является основой для создания программной модели.
- В GPSS представлен набор абстрактных элементов объектов.

# Среда моделирования GPSS World

Объекты подразделяются на 7 категорий и 15 типов.

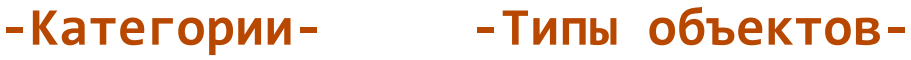

*Динамическая* Транзакты

*Операционная* Блоки

*Аппаратная* Одноканальные устройства,

многоканальные устройства (памяти),

логические ключи (переключатели)

- *Вычислительная* Переменные, функции, датчики случайных чисел
- *Статистическая* Очереди, таблицы
- *Запоминающая* Ячейки, матрицы ячеек
- *Группирующая* группы транзактов, списки, числовые группы

### Базовые типы объектов GPSS

- Транзакты динамические объекты
- Блоки составляют трек движения транзактов по модели.
- Операторы (декларации) описывают параметры (переменные)
- Приборы в любой момент времени прибор может быть занят только одним транзактом
- Памяти (МКУ) в любой момент времени память может быть занята несколькими транзактами
- Очереди массивы для сбора статистической информации
- Таблицы массивы для гистограммы распределения значений

### Основные стандартные числовые атрибуты (СЧА) объектов

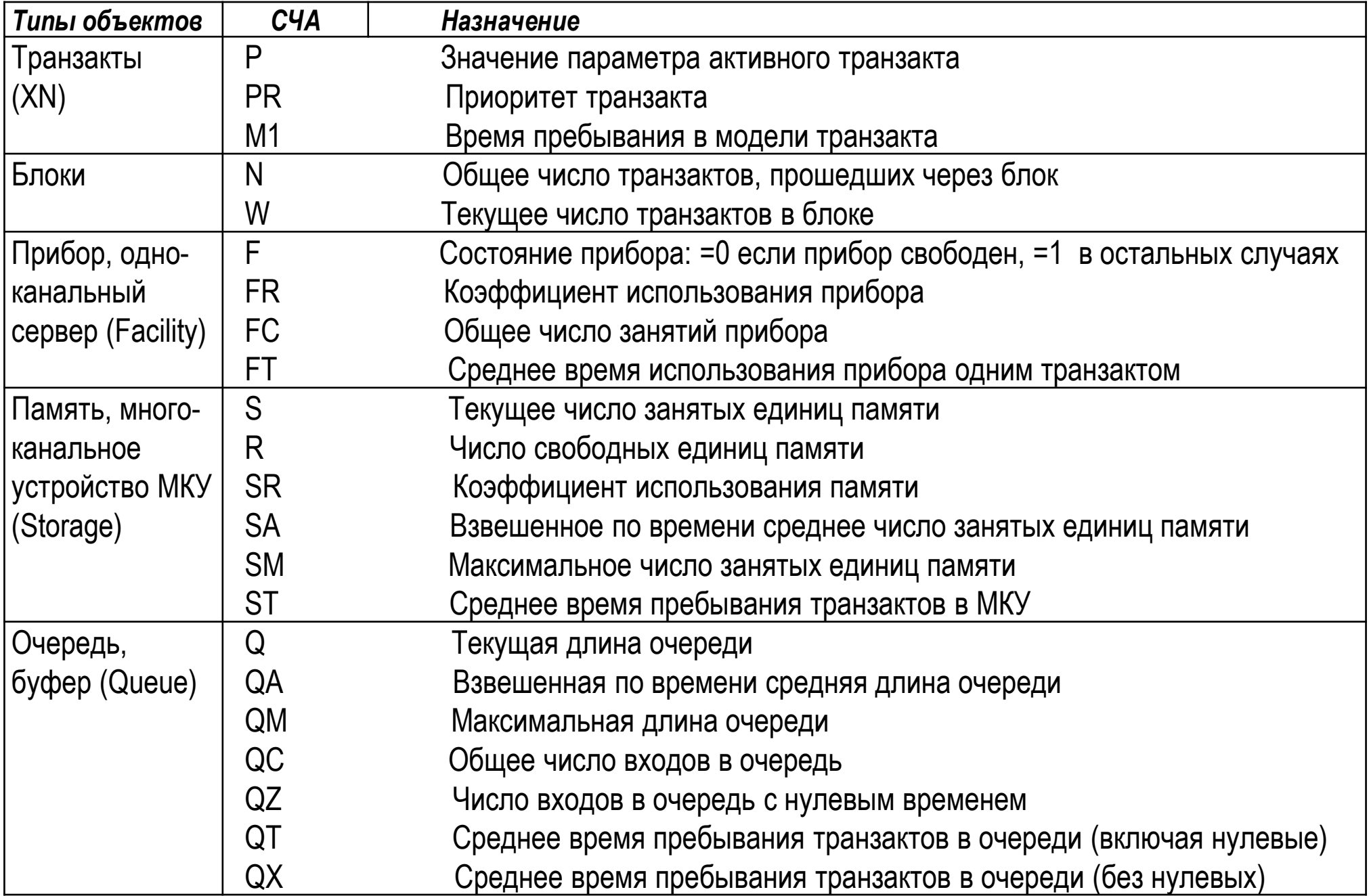

#### *Атомарные СЧА*

**C1** - текущее значение условного времени. Автоматически изменяется средой и устанавливается в 0 управляющими операторами CLEAR или RESET;

**AC1** - текущее значение абсолютного времени. Автоматически изменяется средой. Эта величина не меняется под действием управляющего оператора RESET и устанавливается в 0 под действием оператора CLEAR;

**TG1** - число, равное текущему значению счетчика завершений. Транзакты, вошедшие в блоки TERMINATE с ненулевым операндом А, уменьшают значение этого счетчика на число, равное значению операнда А;

**Z1** – свободная системная память (из операционной системы)

## Именование объектов и атрибутов

Числовое имя - целое положительное число

Символическое имя – последовательность латинских символов, цифр и (желательно более 3-х символов)

1. < имя СЧА типа объекта><i> - где i - положительное целое число

Q3 - текущая длина очереди с именем 3

Р1 - значение параметра с именем 1 активного транзакта

2. <имя СЧА типа объекта >\$ <имя > – где имя – символическое имя объекта

Q\$SERVER - текущая длина очереди с именем SERVER

**P\$CHANNEL** – значение параметра активного транзакта с именем CHANNEL

3. <имя СЧА типа объекта a >\*<j> - где j - положительное целое число, определяющее числовое имя параметра транзакта, который содержит числовое имя объекта (косвенная адресация)

 $Q^*$ 1 – текущая длина очереди, числовое имя которой содержится в параметре 1 транзакта

4. <имя СЧА типа объекта >\*< имя> (или <имя СЧА типа объекта >\*\$< имя >) - где имя символическое имя параметра транзакта, который содержит числовое имя объекта (косвенная адресация)

**Q\*CHANNEL** - текущая длина очереди, числовое имя которой содержится в параметре транзакта с именем CHANNEL

### Базовые блоки работы с транзактами

**GENERATE** *GENERATE CENERATE CENERATE CENERATE CENERATE CENERATE CENERATE CENERATE CENERATE* 

**GENERATE 25,10** интервал времени генерация транзактов будет равен случайному числу, равномерно распределенному в интервале от 15 до 35 ед.мод.вр.

**GENERATE (uniform(2,2,22))** интервал времени генерации транзактов будет равен случайному числу, равномерно распределенному в интервале от 2 до 22 ед.мод.вр.

**GENERATE ,,,25** генерируются 25 транзактов в момент времени, равный 0, и генератор выключается

**ADVANCE** задерживает продвижение активного транзакта на заданное время

**ADVANCE 10** продвижение активного транзакта будет задержано на 10 ед.мод.вр.

**ADVANCE 15,5** время задержки будет равно случайному числу, равномерно распределенному в интервале от 10 до 20 ед.мод.вр.

**ADVANCE 10,FN\$TOBR** время задержки будет равно произведению числа 10 и текущего значения функции с именем TOBR

### Базовые блоки работы с транзактами

**ASSIGN** создает параметр и/или изменяет значение параметра активного транзакта

**ASSIGN 1,10** Параметру с именем 1 активного транзакта присваивается значение 10

**ASSIGN KAHAJI, FNSCHANNEL** Параметру с именем КАНАЈІ активного транзакта присваивается текущее значение функции CHANNEL

Значение, равное -3, добавляется к значению параметра с именем 2 **ASSIGN 2+.-3** активного транзакта (если такой параметр транзакта отсутствует, то он сначала создается со значением, равным 0 и затем значение параметра становится равным -3)

**ASSIGN TYPE PC, «workstation»** Параметру транзакта с именем ТҮРЕ РС присваивается строка символов workstation

### Примеры косвенной адресации

SEIZE P\*X1 Занять устройство, номер которого содержится в параметре транзакта, а номер параметра определяется значением переменной Х1.

SAVEVALUE 1.X\*P2 Поместить в переменную с номером 1 значение, содержащееся в переменной, номер которой определяется локальным параметром 2.

## Базовые блоки работы с прибором

- **SEIZE** активный транзакт занимает прибор или встает к нему в очередь
- 1.При попытке транзакта войти в блок SEIZE всегда проверяется, свободен ли прибор и находится ли в состоянии «готов к использованию»
- 2.Если прибор свободен и готов, он занимается. Транзакт, занявший прибор, пытается перейти к следующему по номеру блоку. Прибор остается занятым до тех пор, пока занимающий его транзакт не войдет в соответствующий блок RELEASE
- 3.Блок SEIZE отказывает во входе транзакту, если прибор занят или находится в состоянии «не готов к использованию». При этом устанавливается его индикатор задержки и транзакт помещается в список задержки прибора в конец своего приоритетного класса
- **SEIZE Server** Активный транзакт пытается занять прибор с именем Server
- **RELEASE** активный транзакт освобождает занятый прибор
- 1.Транзакт освобождает прибор и пытается войти в следующий по порядку блок
- 2.Следующий транзакт выбирается из очереди к данному прибору. Если в очереди транзакты отсутствуют, прибор становится не занятым
- 3.Выбранный из очереди транзакт входит в блок SEIZE

**RELEASE WorkStation** Освобождается прибор с именем WorkStation, а следующий транзакт из очереди в тот же момент входит в блок SEIZE WorkStation

## Базовые блоки работы с МКУ

**ENTER A[,B]** активный транзакт либо занимает определенное число В элементов памяти, либо встает в очередь к данной МКУ

- 1. Операнд А должен указывать на заранее определенную оператором STORAGE MKY.
- 2. При попытке транзакта войти в блок ENTER всегда проверяется, существует ли необходимое число свободных элементов данной МКУ. Для определения необходимого числа свободных элементов памяти используется операнд В.
- 3. Если необходимое число свободных элементов есть, она занимается. Число свободных элементов памяти уменьшается на заданное число.
- 4. Транзакт, занявший МКУ, пытается перейти к следующему блоку.
- 5. Элементы памяти остаются занятыми до тех пор, пока занимающий их транзакт не войдет в соответствующий блок LEAVE.
- 6. Блок ENTER отказывает во входе транзакту, если нет необходимого числа свободных элементов данной МКУ, при этом транзакт помещается в список задержки памяти в конец своего приоритетного класса
- **ENTER RAM** Транзакт пытается занять один элемент в МКУ с именем RAM

**ENTER RAM, P\$V RAM** Транзакт пытается занять несколько элементов в МКУ с именем RAM. Необходимое число элементов памяти содержится в параметре транзакта с именем V RAM

## Базовые блоки работы с МКУ

**LEAVE A[,B]** активный транзакт освобождает требуемое число элементов памяти.

- 1.Для определения числа освобождаемых элементов памяти используется операнд B . Число свободных элементов памяти увеличивается на заданное число
- 2.Транзакт, освободивший элементы памяти, пытается перейти к следующему по номеру блоку
- 3.После освобождения памяти определяются транзакты, потребность в памяти которых может быть удовлетворена и транзакты входят в блок ENTER

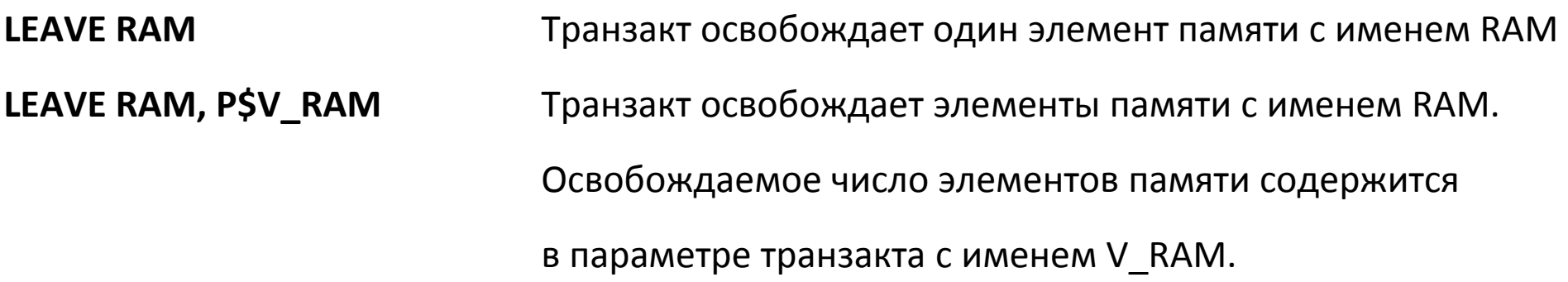

TEST  $x$  A,B [,C] Блок передает транзакт в зависимости от результатов сравнения условия X - условие сравнения E, NE, GE, LE, G, L Если операнд C (это метка) используется, блок TEST функционирует в режиме перенаправления. Если операнд С не используется, блок TEST функционирует в режиме отказа (ждать выполнения условия).

**TEST G Q\$SERVER,100** транзакт войдет в блок TEST в режиме отказа и перейдет к следующему блоку, если текущее содержимое очереди SERVER больше 100.

#### TEST L R\$SCANNER, X\$MAX UTIL, MET1

#### **SEIZE SCANNER**

Если прибор SCANNER имеет коэффициент загрузки меньше, чем значение сохраняемой величины MAX\_UTIL, то транзакт идет на обслуживание в этот прибор, иначе - переходит к блоку с меткой MET1

### **TRANSFER [A][,B][,C][,D]**

Блок TRANSFER может функционировать в 9 режимах. Операнд А используется для определения режима, в котором функционирует блок. Значение операндов В и С зависит от режима.

1) Если А – число(м.б. *0*), это вероятность выбора пути С, т.е. «Статистический режим»

#### **TRANSFER 0.75,,KANAL2**

с вероятностью 0,25 транзакты переходят в блок под Transfer, и c вероятностью 0,75 в блок с меткой KANAL2

#### **TRANSFER 0.333, LPRIB1, LPRIB12**

с вероятностью 0,667 транзакты переходят в блок c меткой LPRIB1, и c вероятностью 0,333 – в блок c меткой LPRIB2.

**TRANSFER ,LPRIB1** все транзакты переходят в блок c меткой LPRIB1

### **TRANSFER [A][,B][,C][,D]**

Блок TRANSFER может функционировать в 9 режимах. Операнд А используется для определения режима, в котором функционирует блок. Значение операндов В и С зависит от режима.

2) Если А = FN, то это функциональный режим с использованием переключающей функции.

**PEREKL FUNCTION P4,L5**

```
1,LBL1/2,LBL2/3,LBL3/4,LBL4/5,LBL5
```
**……….**

**TRANSFER FN,PEREKL**

**LBL1 QUEUE BUFF1**

**LBL2 QUEUE BUFF2**

**LBL3 QUEUE BUFF3**

**LBL4 QUEUE BUFF4**

**LBL5 QUEUE BUFF5**

### **GATE х A[,B]**

Блок передает транзакт в зависимости от состояния Х объекта А

Х – условие из стандартных логических атрибутов (СЛА)

- NU устройство, заданное в операнде А, свободно;
- U устройство, заданное в операнде А, занято;
- NI устройство, заданное в операнде А, не прервано;
- I устройство, заданное в операнде А, обслуживает прерывания;
- FV устройство, заданное в операнде А, доступно;
- FNV устройство, заданное в операнде А, не доступно.
- SE МКУ, заданное в операнде А, пустое;
- SNE МКУ, заданное в операнде А, не пустое;
- SF МКУ, заданное в операнде А, заполнено;
- SNF МКУ, заданное в операнде А, не заполнено;
- SV МКУ, заданное в операнде А, доступно;
- SNV МКУ, заданное в операнде А, не доступно

#### **GATE SE RAM,NO\_RAM**

если память с именем RAM пуста, то транзакт проходит блок GATE и переходит к следующему блоку, иначе транзакт переходит к блоку с меткой NO\_RAM.

### Массивы значений

оператор MATRIX имеет формат:

#### **NAME MATRIX**  $A, B, C$  [,D ][,E ][,F ][,G ]

Метка NAME определяет имя матрицы.

- Операнд A не используется, т.к. оставлен для совместимости с предыдущими версиями GPSS. Все остальные операнды должны быть положительными целыми числами и задают размерность матрицы по соответствующему измерению:
	- В задает максимальное значение индекса для первой размерности;
	- С задает максимальное значение элементов для второй размерности:
	- D задает максимальное значение элементов для третьей размерности;
	- Е задает максимальное значение элементов для четвертой размерности:
	- F задает максимальное значение элементов для пятой размерности:
	- G задает максимальное значение элементов для шестой размерности.

Только к первым двум размерностям матрицы можно обращаться в блоке MSAVEVALUE.

MSAVEVALUE Values, X\$Rownum, X\$Colnum, P\$Excel

MSAVEVALUE Transit+,X\$Ind1,X\$Ind2,1

### Оператор значений

Оператор INITIAL позволяет задавать начальные значения сохраняемых величин (Savevalue), элементов матриц (Matrix) и логических ключей (Logicswitch).

### **INITIAL A [,B ]**

Значения операндов:

А – СЧА сохраняемых величин, элементов матриц или логических ключей. В операнде могут стоять:

LS<положительное целое>, LS\$<имя> – имя логического ключа;

Х<положительное целое>, Х\$<имя> – имя сохраняемой величины;

МХ<положительное целое>() или МХ\$<имя>() имя элемента матрицы.

В – устанавливаемое значение. Операнд может быть числом, строкой, именем или UNSPECIFIED.

При выполнении оператора INITIAL значение, заданное операндом В, назначается логическому ключу, сохраняемой величине или элементу матрицы, определенному в операнде А. Если операнд А определен как логический ключ, то операнд В может быть только нулем или единицей.

## Определение табличных функций

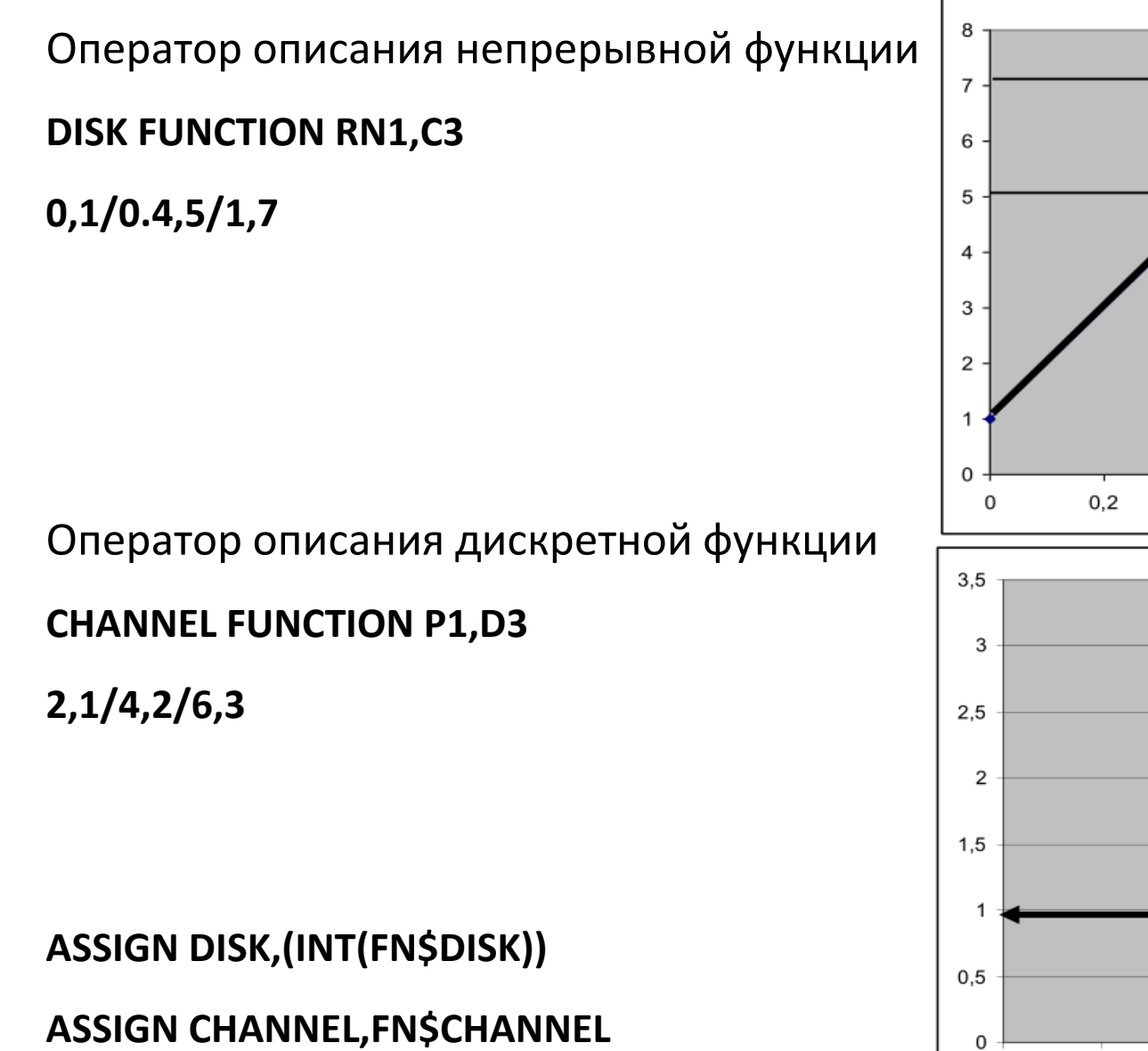

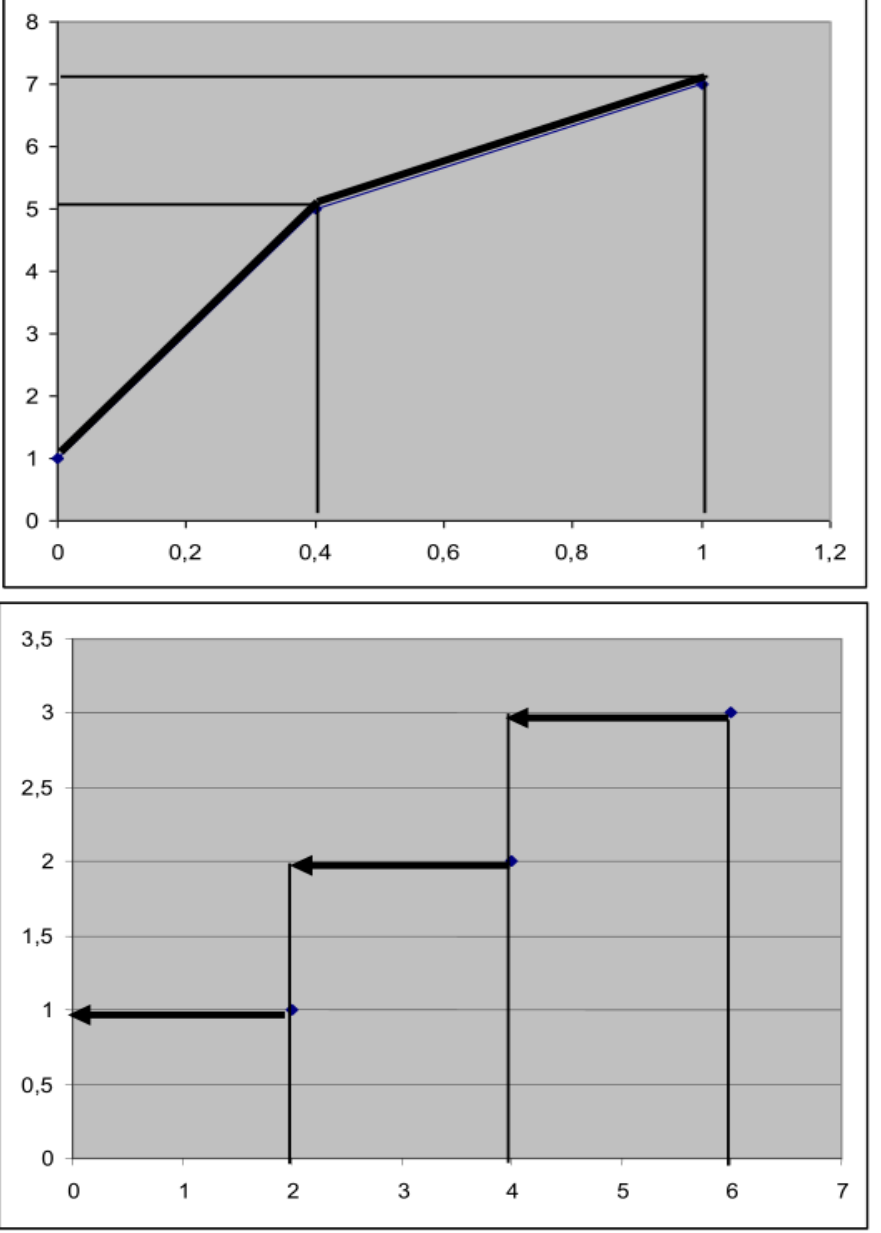

## Определение табличных функций

Оператор описания дискретной атрибутивной функции

**EDISK FUNCTION X\$Round,E5**

**1,S\$STOR1/ 3,S\$STOR2/ 5,S\$STOR3/ 7,S\$STOR4/ 9,S\$STOR5**

Оператор описания списковой атрибутивной функции

**Mlist FUNCTION P1,M3**

**1,FN\$Funk1/2,FN\$Funk2/3,FN\$Funk3**

**Funk1 FUNCTION RN1,С3**

**0,1/0.4,5/1,7**

**Funk2 FUNCTION RN1,С2**

**0,3/1,8**

**Funk3 FUNCTION RN1,D3**

**0,1/0.4,5/1,7**

### пример модели

DISK **FUNCTION** RN1,C3 0,1/0.75,2/1,4 CHANEL **FUNCTION** P\$DISK,D2 2,CHANEL1/4,CHANEL2

TimeF **TABLE** M1,0,20,30 Time\_S **QTABLE** SYST,0,20,30

**GENERATE** (exponential(3,0,10)) **QUEUE** SYST **ASSIGN** DISK,(int(FN\$DISK)) **ASSIGN** KANAL,FN\$CHANEL **ASSIGN** TSERV,(uniform(7,2,8)) **QUEUE** P\$KANAL ; занять канал **SEIZE** P\$KANAL **DEPART** P\$KANAL **ADVANCE** 2 ;передать данные **RELEASE** P\$KANAL

……

**QUEUE** P\$DISK **SEIZE** P\$DISK ;занять диск **DEPART** P\$DISK **ADVANCE** P\$TSERV ;начать запись **PRIORITY** 1 ;занять\_диск\_и\_канал **QUEUE** P\$KANAL **SEIZE** P\$KANAL ; передать данные **DEPART** P\$KANAL **ADVANCE** (exponential(5,0,5)) **RELEASE** P\$KANAL ; закончили **RELEASE** P\$DISK ; обработку **TABULATE** TimeF **DEPART** SYST **TERMINATE**

**GENERATE** 100000 **TERMINATE** 1

### ещё пример модели

```
Mat1 MATRIX ,3,3
 INITIAL MX$Mat1(1,1),6
INITIAL MX$Mat1(1,2),2
INITIAL MX$Mat1(1,3),5
INITIAL MX$Mat1(2,1),2
INITIAL MX$Mat1(2,2),4
INITIAL MX$Mat1(2,3),5
INITIAL MX$Mat1(3,1),6
INITIAL MX$Mat1(3,2),3
 INITIAL MX$Mat1(3,3),1
Mat2 MATRIX ,3,3
 INITIAL MX$Mat2(1,1),60
INITIAL MX$Mat2(1,2),20
INITIAL MX$Mat2(1,3),35
INITIAL MX$Mat2(2,1),65
INITIAL MX$Mat2(2,2),90
INITIAL MX$Mat2(2,3),10
INITIAL MX$Mat2(3,1),25
INITIAL MX$Mat2(3,2),30
 INITIAL MX$Mat2(3,3),50
```

```
Fazas FUNCTION P1,D3
1,2/2,3/3,3
TypeR FUNCTION RN1,D3
.2,1/.6,2/1,3
```

```
GENERATE (Exponential(1,0,33))
      ASSIGN 1,FN$TypeR
  ;в P1 = тип детали
Aaa ASSIGN 2,FN$Fazas
   ;в P2 = кол-во фаз обработки
Next SEIZE MX$Mat1(P1,P2)
   ;занять станок в этой фазе
Bbb ADVANCE MX$Mat2(P1,P2),5
   ;выполнить обработку
      RELEASE MX$Mat1(P1,P2)
   ;освободить станок
Ccc LOOP 2,Next
   ;если не закончено - повторить
```
**TERMINATE** 1

В GPSS имеются блоки, обеспечивающие работу с семействами транзактов. Блок SРLIT создаёт копии (клоны) вошедшего в него транзакта.

### **SРLIT A,B,C**

В поле А задается число создаваемых копий. После создания копий транзакт пытается перейти к следующему по номеру блоку.

Поле В задаёт имя блока, к которому переходят копии, но не родитель.

В поле С может быть задано имя P-параметра, используемого для присвоения копиям последовательных номеров (для различения клонов).

Каждая копия становится членом семейства транзактов, порожденного исходным транзактом, который был создан в блоке GENERATE. Сам транзакт-родитель также входит в семейство.

Если копия транзакта входит в блок SРLIT, то и его вторичная копия становится членом того же семейства, что и первичная копия.

В модели одновременно может существовать произвольное число семейств, оно все время меняется, поскольку каждый генерируемый блоком GENERATE транзакт создает новое семейство из одного транзакта. Номер семейства активного транзакта – в стандартном числовом атрибуте A1. Понятие семейства используется блоками ASSEMBLE, GATHER, MATCH, ADOPT.

При имитационном моделировании обычно решаются два вида исследовательских задач -- прямая и обратная.

Прямая задача заключается в нахождении оценки математического ожидания какого-либо параметра моделируемой системы при заданном времени ее функционирования.

Обратная задача состоит в определении оценки математического ожидания времени функционирования моделируемой системы, за которое какой-либо ее показатель достигает заданного значения.